## **Setting Control Response Options**

Associating a questionnaire presentation option with a program will allow stakeholders to perform a wide variety of control response actions while answering a questionnaire. At a program level, failed controls are addressed using the control response mechanism. In the program options, a program owner can configure control response mechanisms to restrict stakeholders from performing several control response actions.

Control response options are unavailable in the program options if you are creating a Key Risk Monitoring (KRI) program.

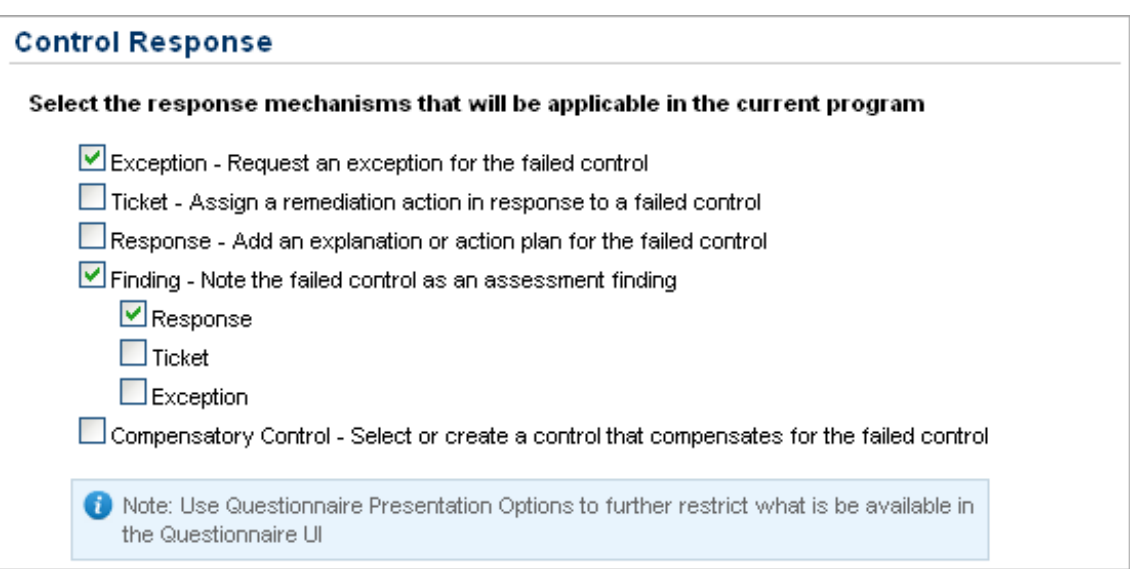

The following are some of the common control response settings that are available in a program and questionnaire presentation options.

When you choose one or more options to customize, the changes that affect the questionnaire and**Control Results** page of the **Assessment Details** are listed below.

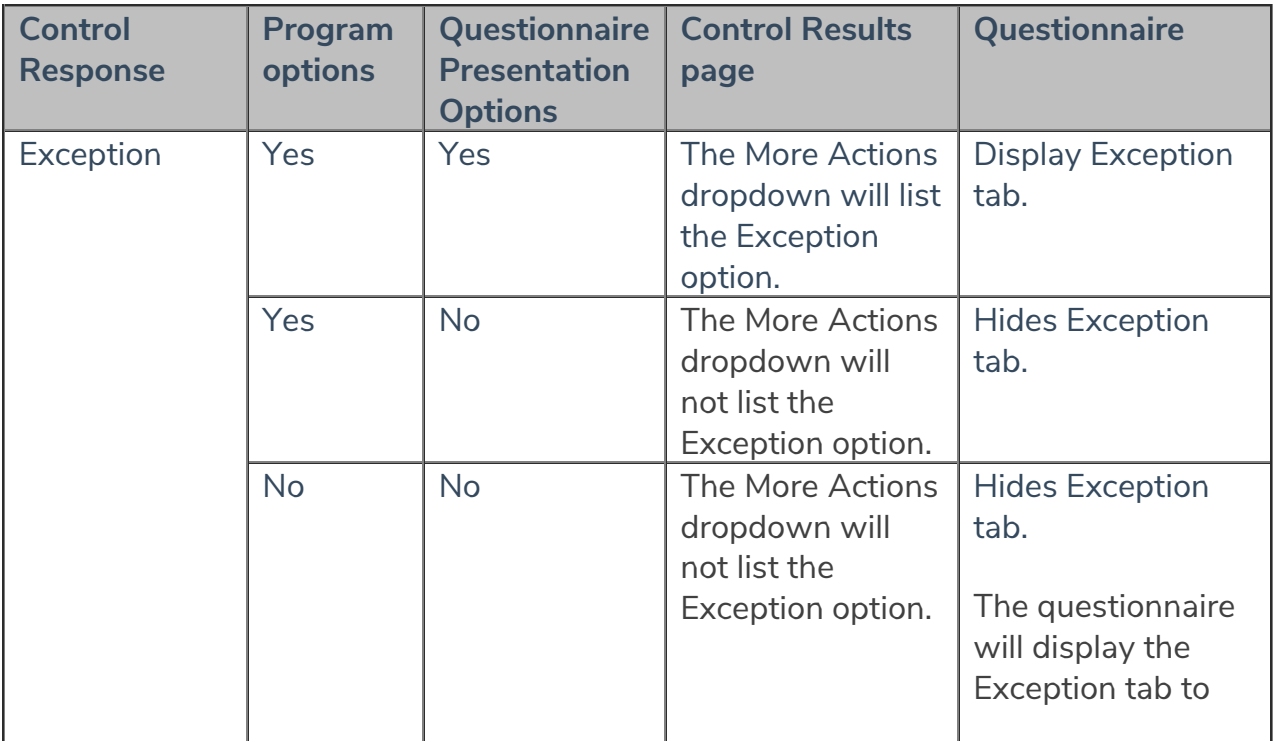

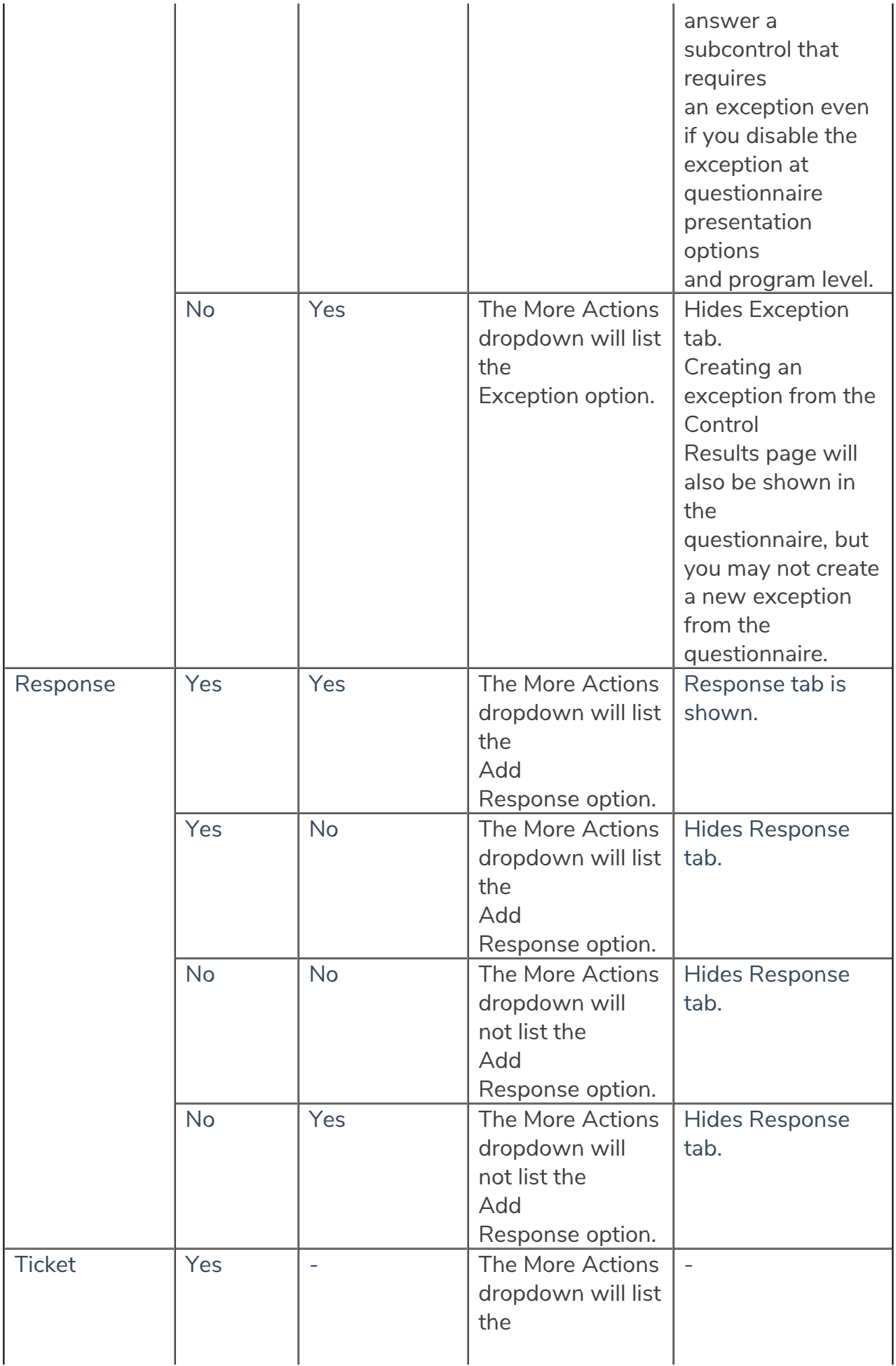

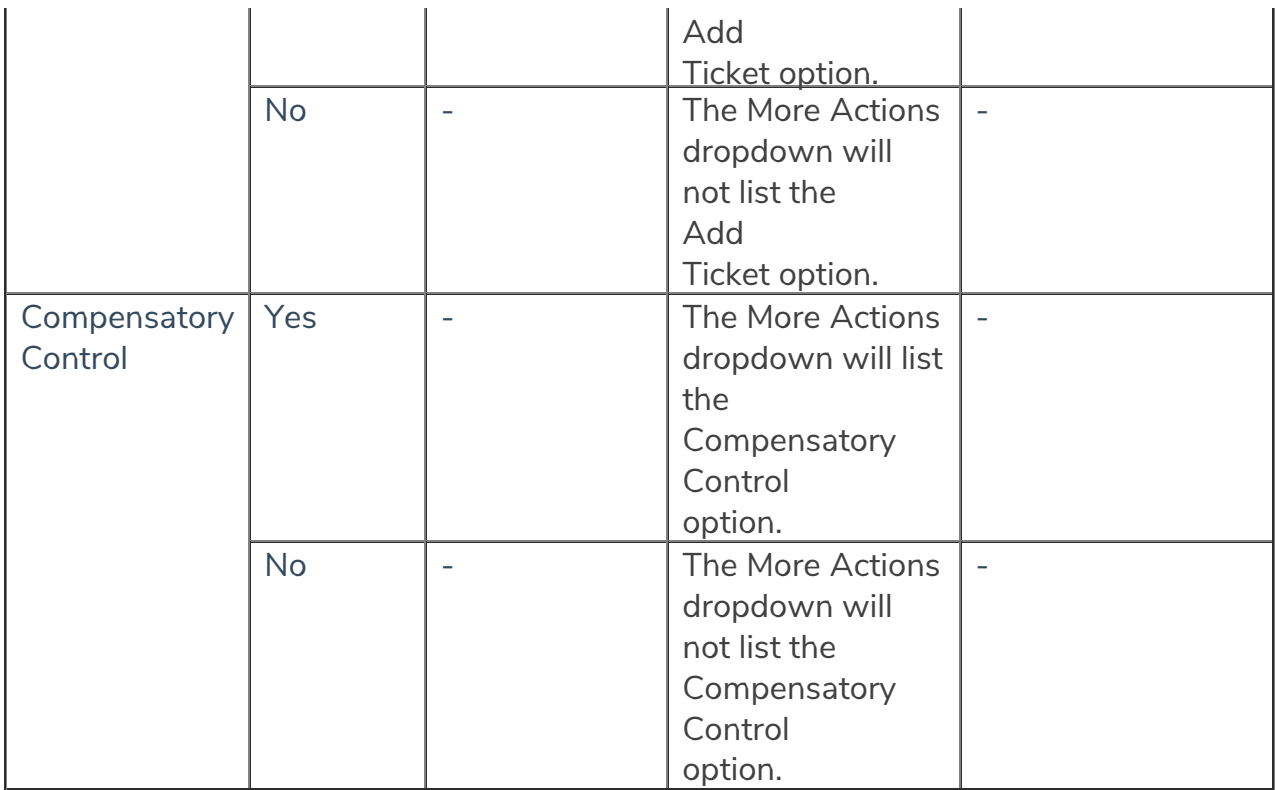

When you choose one or more finding options, following are the changes that affect the questionnaire and the Control Results and Findings page of the Assessment Details.

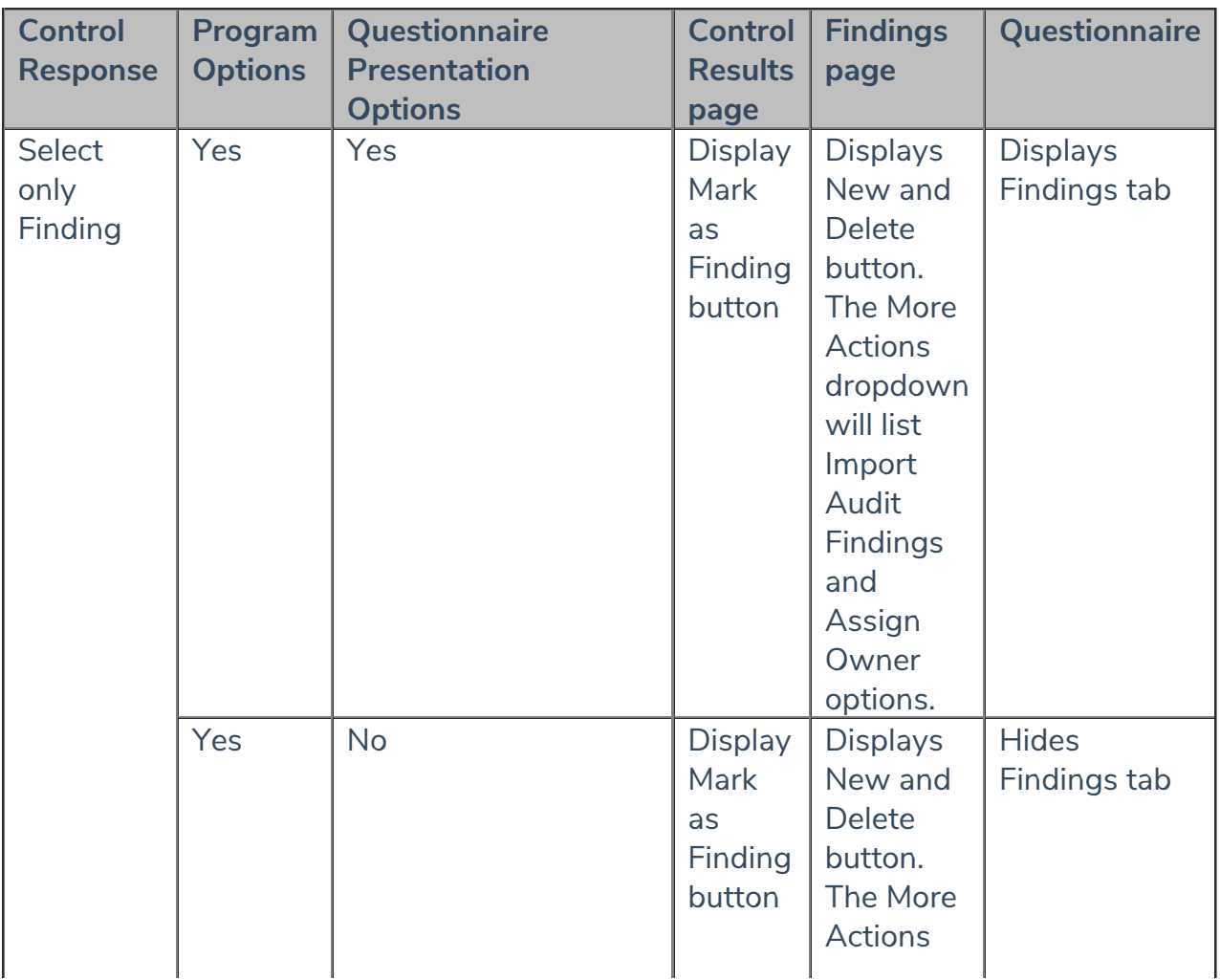

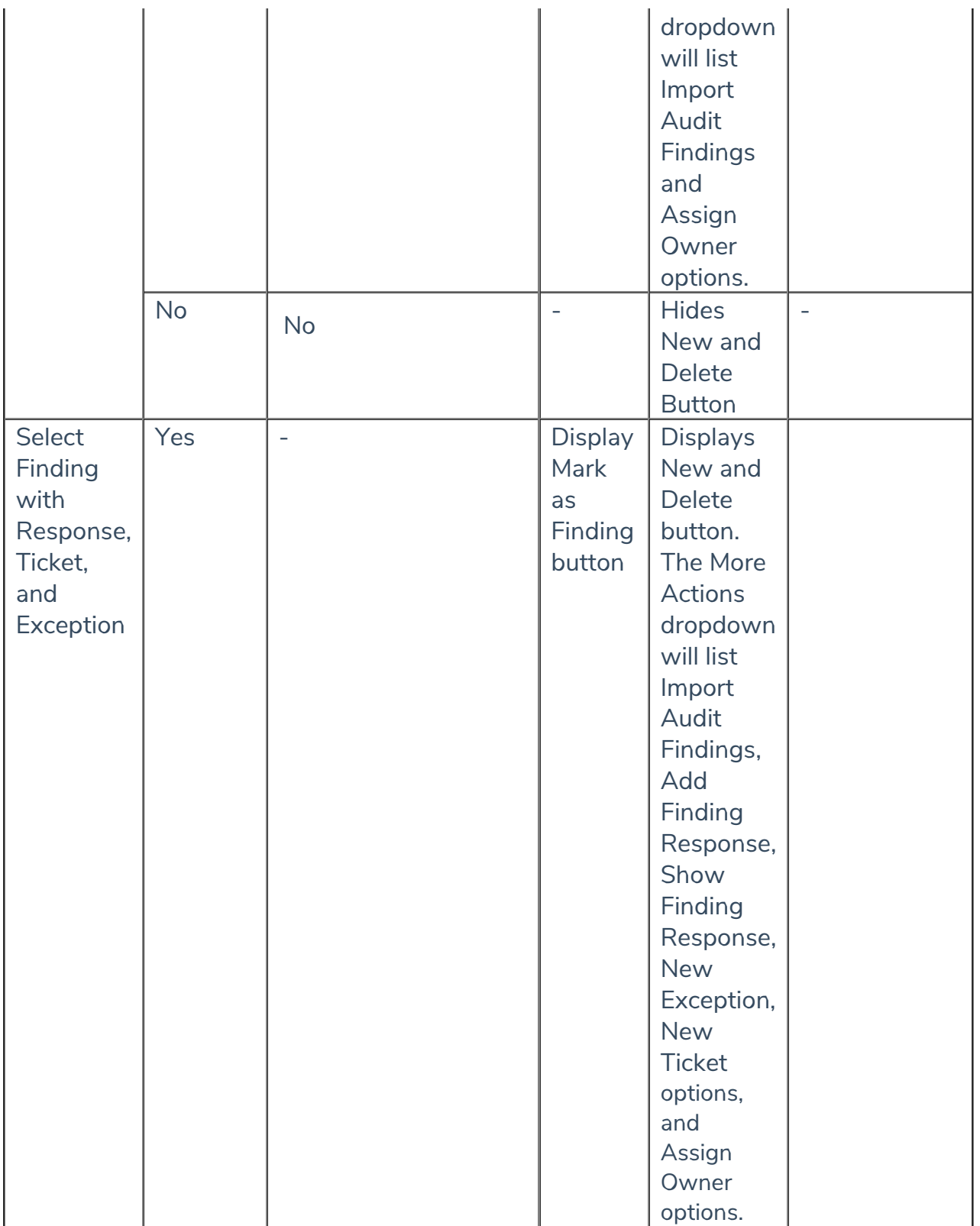